## **tar cheatsheet for sysadmins**

## **USAGE**

\$ tar {A|c|d|r|t|u|x}[GnSkUWOmpsMBiajJzZhPlRvwo] [ARG...]

## **DESCRIPTION**

GNU tar is an archiving program that allows you to store multiple files in a single file (an archive) and manipulate them. The archive can be a regular file or a device (for example, a tape drive, hence the program's name, which stands for tape archiver), and it can be located on a local or a remote machine.

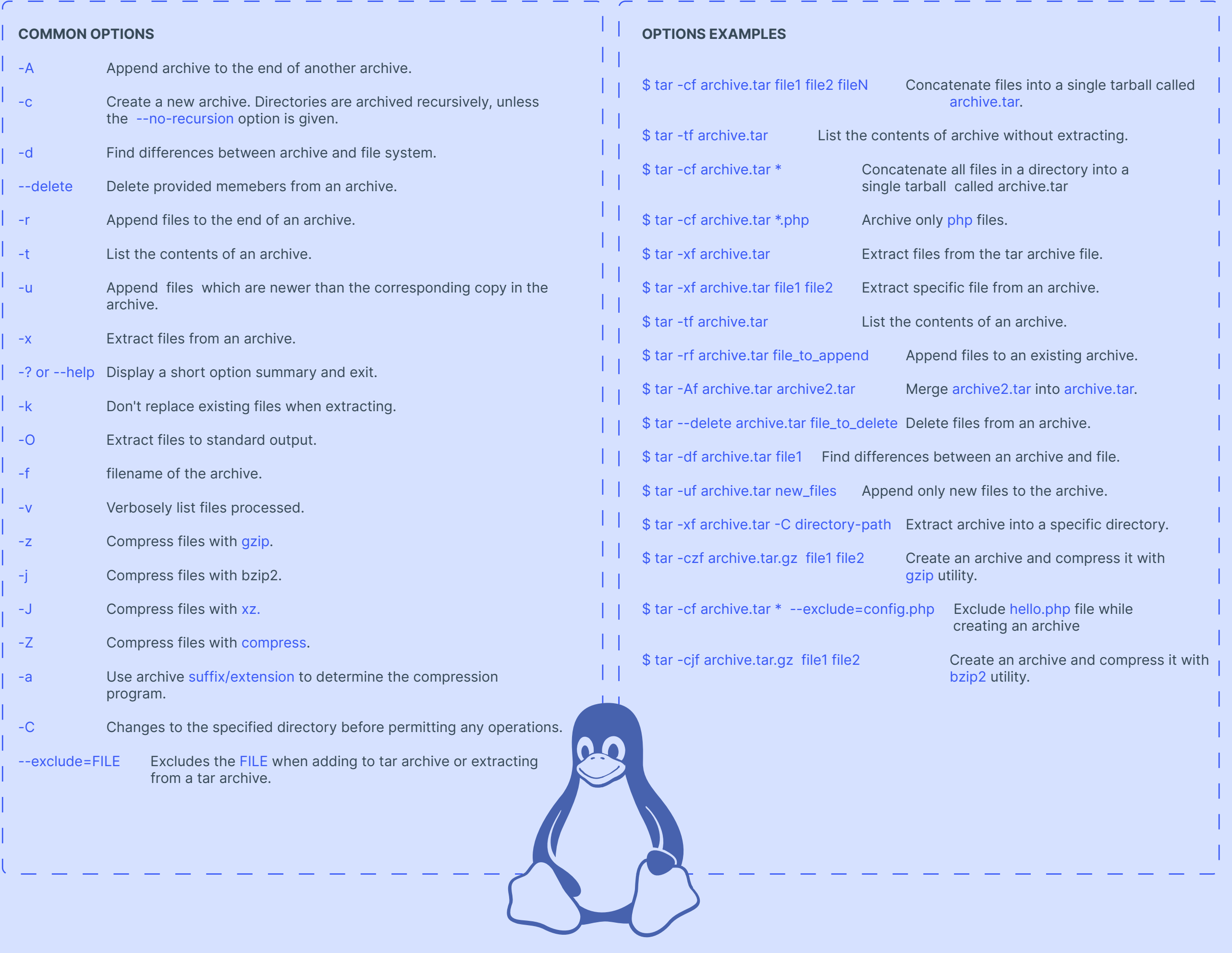

**@linuxopsys**